## Nazwa kwalifikacji: **Obsługa operacyjna portu lotniczego i współpraca ze służbami żeglugi powietrznej**

Oznaczenie kwalifikacji: **TLO.02**

Numer zadania: **01**

Kod arkusza: **TLO.02-01-23.01-SG**

Wersja arkusza: **SG**

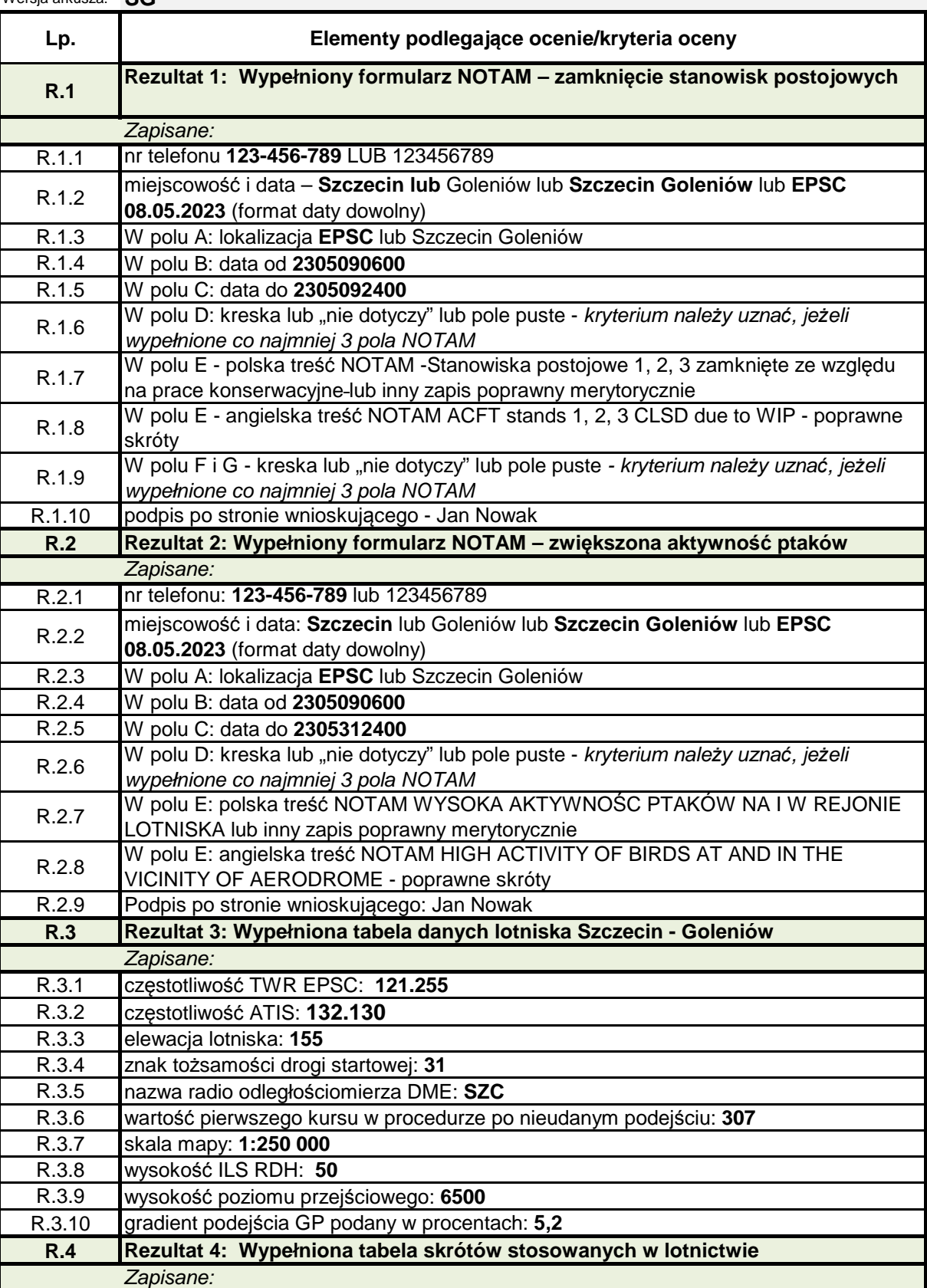

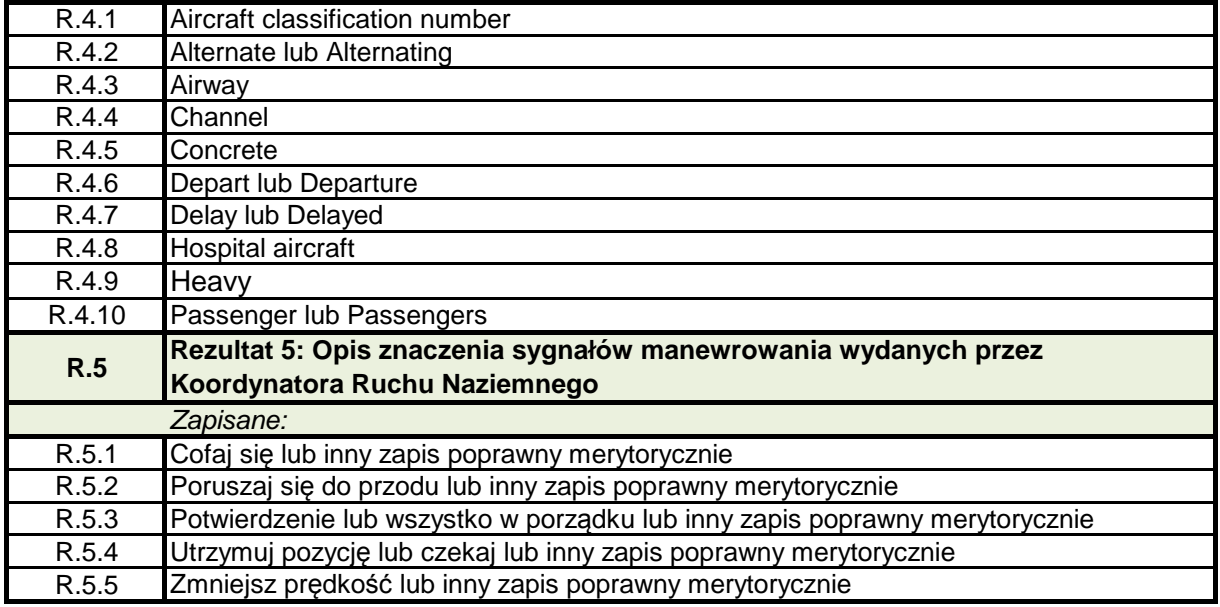